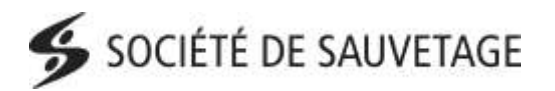

Pourquoi créer un cours / examen?

sauvetage.

Qui peut créer un cours?

# **CRÉER UN COURS / EXAMEN CREATE A COURSE / EXAM**

Pour annoncer vos formations sur le site de la Société de

Seules les organsiations affiliées (membres affiliés) peuvent

Pour pouvoir soumettre vos résultats en ligne.

#### Benefits:

- Annoucing your courses on the Lifesaving Society's Website.
- Being able to submit results online.

### Who can create a course?

 Courses can only be created by affiliated organizations (affiliate members).

# When is the right time to create a course?

• Ideally, create a course when you are ready to receive registrations; you can, however, create a course at any time.

## How can I modify a course / exam?

- You can modify your course or exam information at any time until you have transmitted the results.
- Once you have assigned an instructor to your course, he/she can make modifications, register new candidates and submit results. If you do not want the instructor to access these functionalities, simply assign the instructor at the end, right before submitting the results.

# Quand créer un cours / examen?

créer un cours.

 Idéalement, créez votre cours lorsque vous êtes prêts à prendre des inscriptions; vous pouvez toutefois créer un cours à tout moment.

### Comment modifier un cours / examen?

- Vous pouvez modifier les renseignements sur votre cours / examen à tout moment jusqu'à ce que vous ayez transmis les résultats.
- À partir du moment ou vous avez affecté un moniteur à votre cours, celui-ci pourra effectuer des modifications, inscrire des candidats et soumettre des résultats. Si vous ne désirez pas que votre moniteur puisse effectuer ce type de tâches, vous à assigner le moniteur à la toute fin, avant de soumettre les résultats.

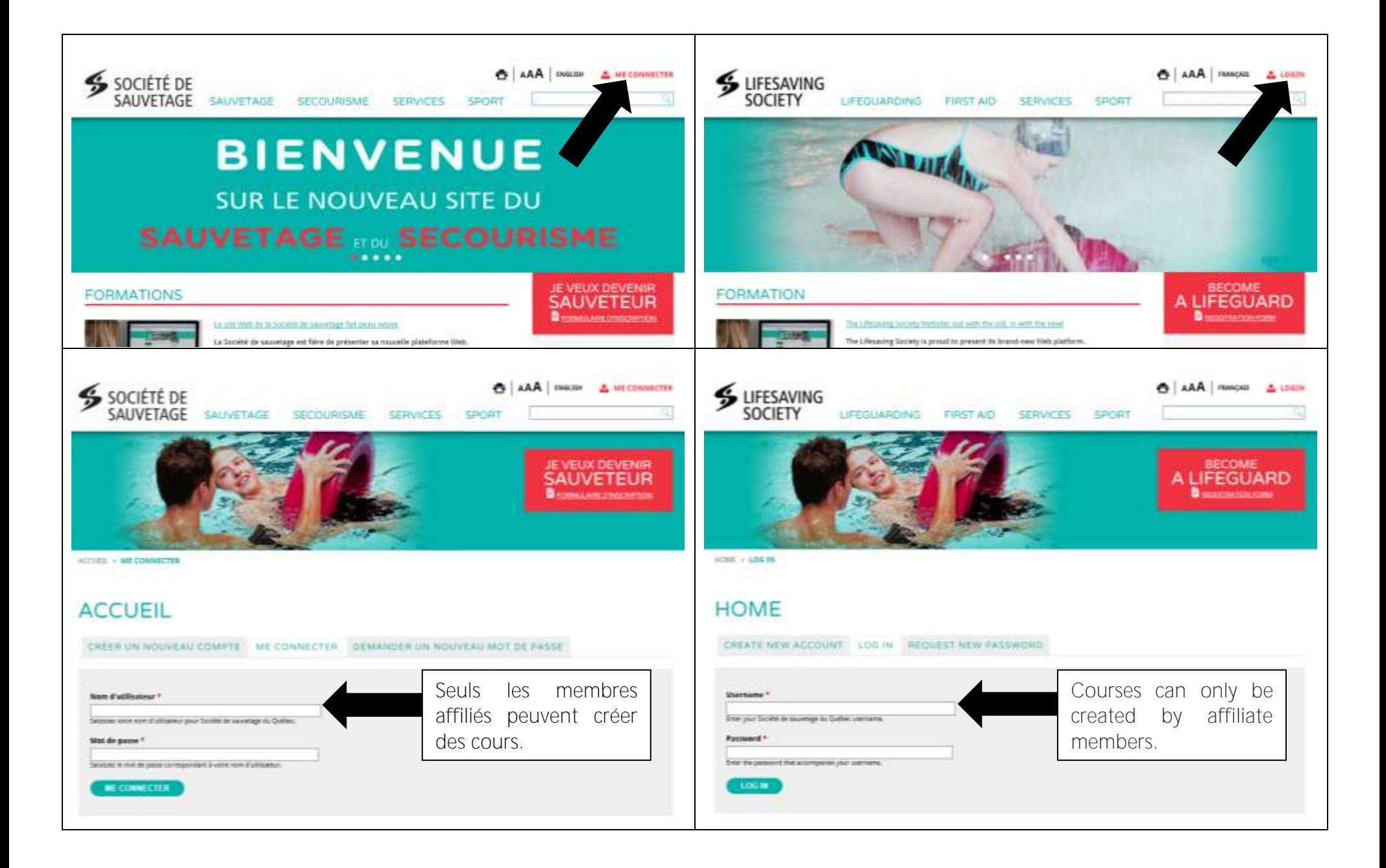

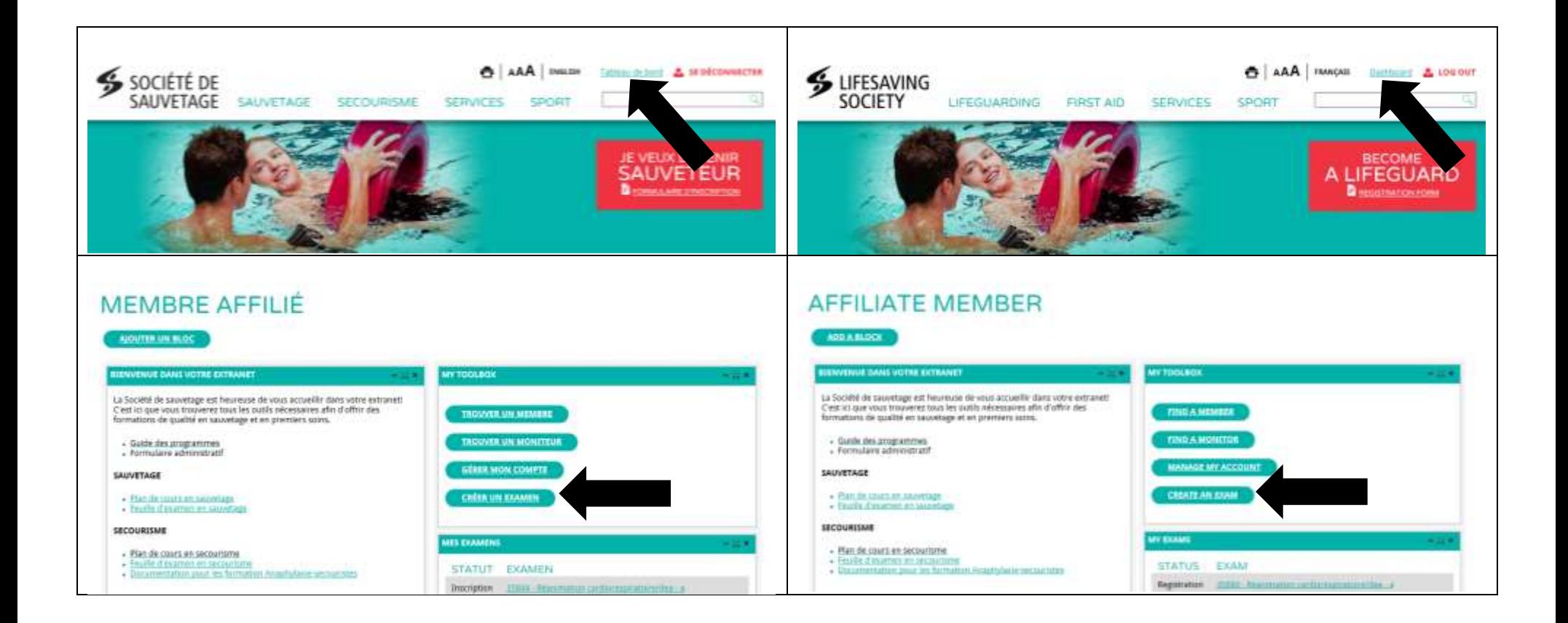

# **NOUVEAU COURS**

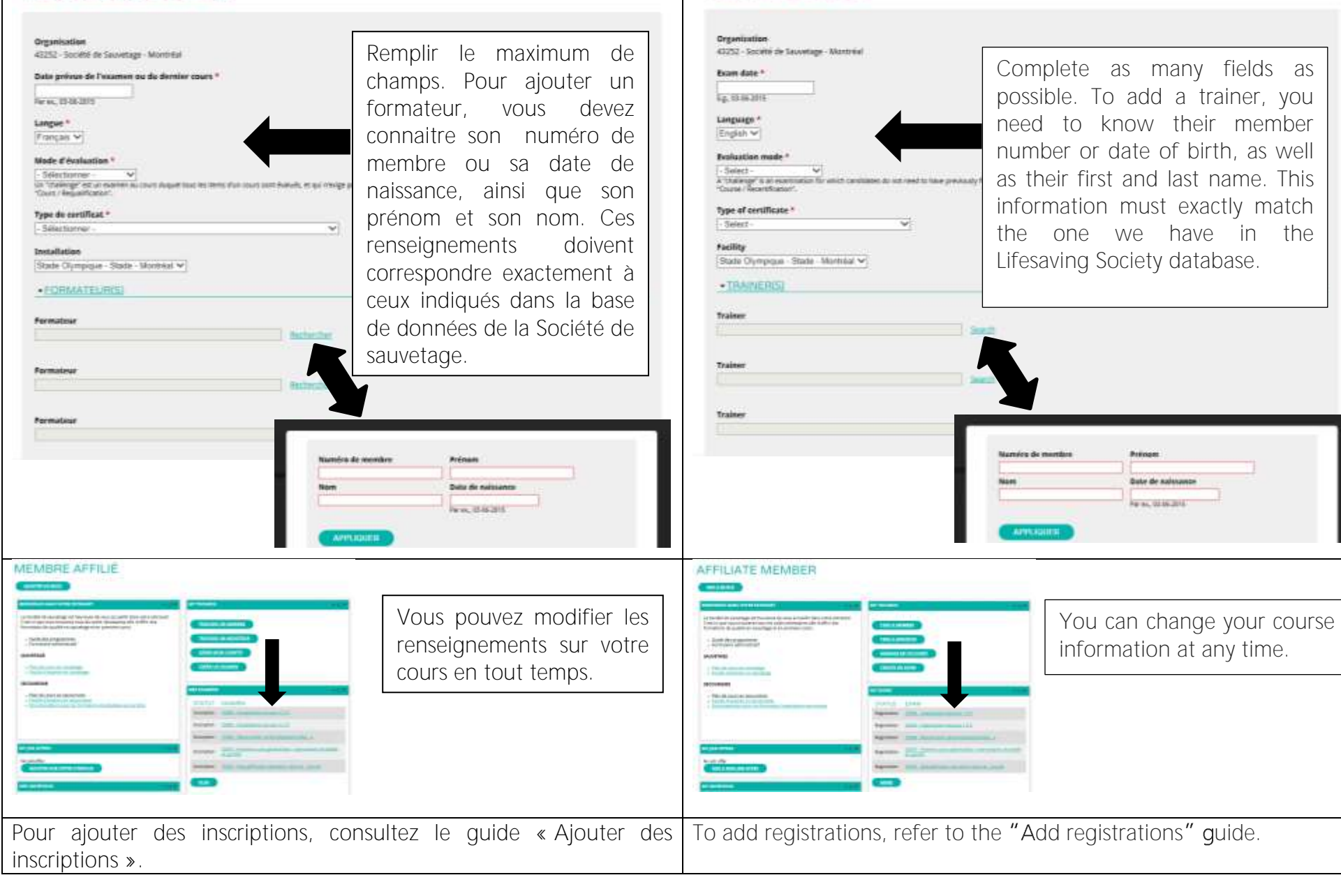

**NEW COURSE**